## **Регламент резервного копирования и мониторинга**

**СИСТЕМА «Нейросеть Contact Centre AI»**

#### Оглавление

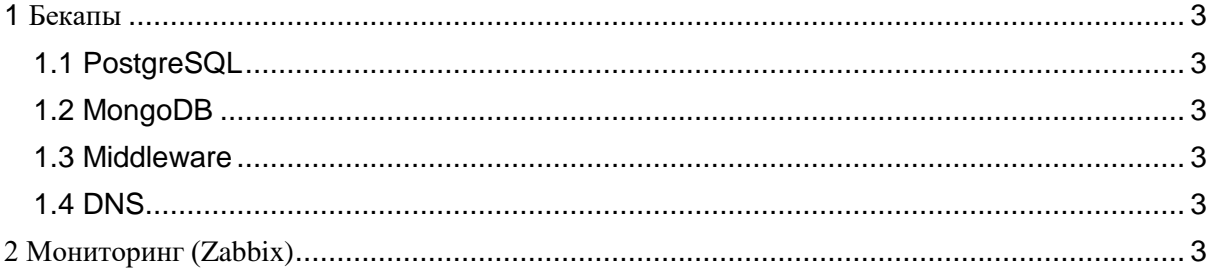

# <span id="page-2-0"></span>1 Бекапы

#### <span id="page-2-1"></span>1.1 PostgreSQL

- Проводим часовые бекапы центральной БД, храним за последние 5 часов (опционально сохраняем в s3).
- Проводим дневные бекапы центральной БД, снимаем раз в час и храним за последние 2 дня (опционально сохраняем в s3).

### <span id="page-2-2"></span>1.2 MongoDB

- Проводим часовые бекапы БД со статистикой, храним за последние 5 часов (опционально сохраняем в s3).
- Проводим дневные бекапы БД со статистикой, снимаем раз в час и храним за последние 2 дня (опционально сохраняем в s3).

### <span id="page-2-3"></span>1.3 Middleware

- Проводим часовые бекапы middleware базы данных, храним за последние 5 часов (опционально сохраняем в s3).
- Проводим дневные бекапы middleware базы данных, снимаем раз в час и храним за последние 2 дня (опционально сохраняем в s3).

### <span id="page-2-4"></span>1.4 DNS

- Проводим часовые бекапы dns базы данных, храним за последние 5 часов (опционально сохраняем в s3).
- Проводим дневные бекапы dns базы данных, снимаем раз в час и храним за последние 2 дня (опционально сохраняем в s3).

# <span id="page-2-5"></span>2 Мониторинг (Zabbix)

С помощью ansible добавляются все необходимые сервера в Zabbix, настраиваются необходимые настроенные шаблоны метрик:

- CPU
- Filesystems
- General
- Memory
- Network interfaces
- $\bullet$  OS
- Processes
- Zabbix agent